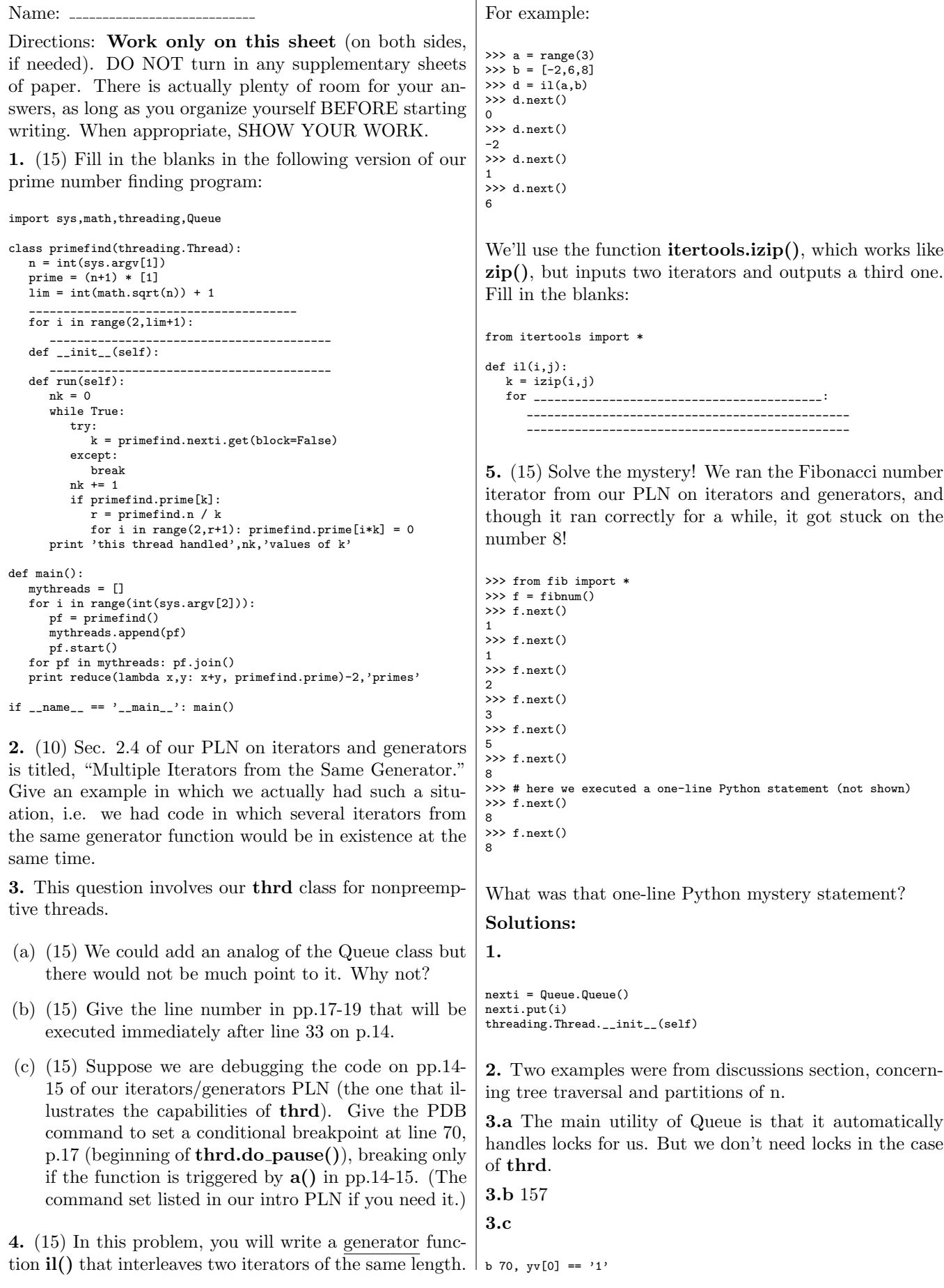

## $\overline{4}$ .

 $(u,v)$  in k<br>yield u<br>yield v

## 5.

 $f.next = lambda : 8$